## В.И. Лабушев (ГГУ имени Ф. Скорины, Гомель) Науч. рук. В.Н. Кулинченко, ст. преподаватель

## ВИРТУАЛЬНЫЕ МУЛЬТИВЕНДЕРНЫЕ СЕТИ С ПРЯМЫМ ДОСТУПОМ К СЕТИ ИНТЕРНЕТ

В настоящее время люди все чаще сталкиваются с проблемой невозможности протестировать то или иное сетевое оборудование. Решением таких трудностей может стать эмуляция сетей, где можно все сделать лишь за счет ресурсов своего компьютера. Виртуализация сетей - это один из способов опробовать макет схемы, и работоспособности сети в лабораторных условиях, не подвергая риску само оборудование. Для этого используется процессорная часть компьютера, ковнутри себя, реальные торая загружает процессы вызванные роутером.

В наше время есть множество вариаций эмуляционных программ, но не все они работают стабильно и отлажено, многие из них находятся на стадии доработки, соответственно нужно использовать то, что не подвергнет компьютер какому-либо риску. На одном компьютере может быть развернуто несколько эмуляционных программ, где сам компьютер может выступать посредником между ними.

Основным преимуществом виртуальных сетей является финансовая неограниченность, можно собрать одни и те же схемы с оборудованием разных производителей, либо разной стоимости, и посмотреть в каких из вариантов цена оправдывает себя, а в каких нет.

В реализации топологии сети практически нет ограничений. Таким образом, в сети есть как недорогие роутеры от компании Cisco либо MikroTik, так и самые производительные устройства этих же компаний. В схеме также присутствует не только сам компьютер, выступающий в качестве конечного устройства, так и виртуальные машины, с предустановленными на них операционными системами. Центральным ядром этой сети является реальный роутер марки ТР-Link, связывающий все эмуляторы в одну большую сеть. В макете за каждым эмулятором стоит своя небольшая подсеть, представляющая из себя сеть из нескольких роутеров, пары конечных устройств, и непростой картой построения хода трафика. Таким образом, используя лишь ресурсы своего компьютера, в схеме используется сразу несколько эмуляторов и большое количество сетевых устройств, что в реальности собрать было бы очень проблематично.

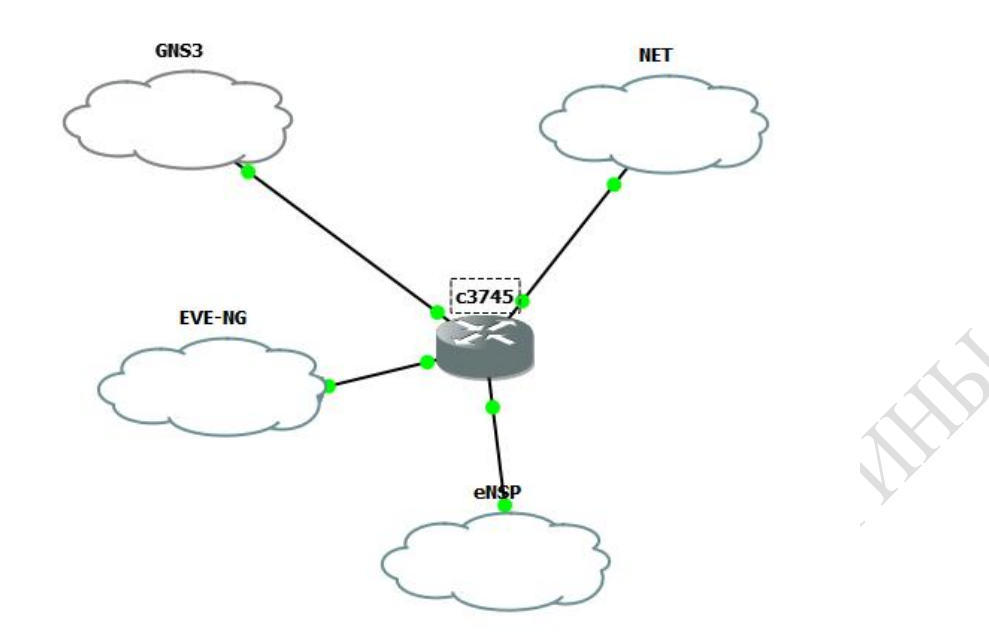

Рисунок 1 – Соединение нескольких виртуальных топологий в одну единую сеть

## **Литература**

1 Олифер, В. Г. Новые технологии и оборудование IP-сетей / В.Г. Олифер, Н.А. Олифер. – СПб.: БХВ. СПб., 2000. – 512 с.

> **А.А. Лемешко** (ГГУ имени Ф. Скорины, Гомель) Науч. рук. **П.Л. Чечет,** канд. техн. наук, доцент

## **АВТОМАТИЗАЦИЯ УЧЁТА КАДРОВ ДЛЯ ООО «ВОЛЬТАСИ»**

ООО «ВОЛЬТАСИ» является дочерней организацией ООО «ТАРТЕГ», занимается монтажом пищевого оборудования, продажей изделий из нержавеющей стали в Беларуси, России и Украине. Изменения привели к росту числа сотрудников, что обусловило потребность в автоматизации учёта кадров.

Перед началом работы нужно создать новую конфигурацию в приложении 1С (использована версия 8.3). Для создания анкет сотрудников потребуется заполнить справочники: «Добавление сотрудника» и «Сотрудники». Реквизиты справочника «Добавление сотрудника» кратко перечислены в таблице 1.

Реализована процедура вывода списка в табличный и текстовый файлы, что позволяет сформировать списки сотрудников, которые могут быть переданы руководству организации для отчетности.